**1-on-1 Class Booking Tutor's Instructions**

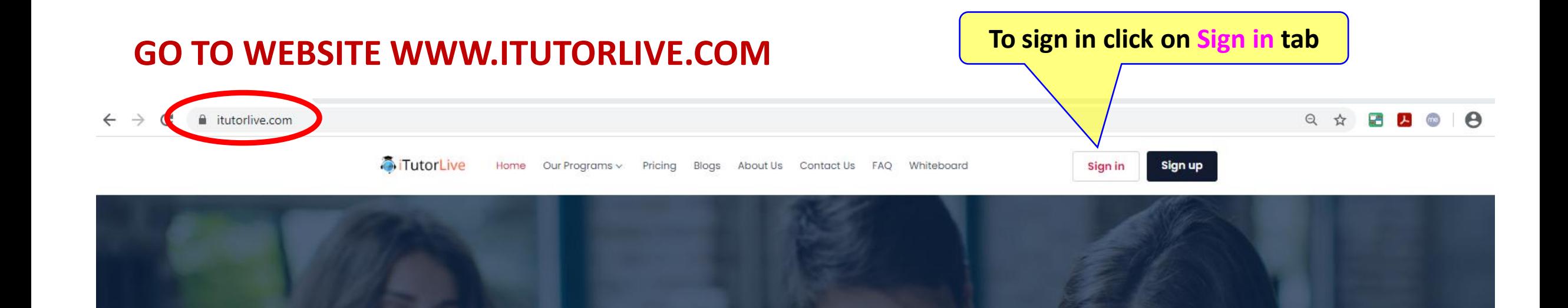

# **Learn On Your Schedule**

Study any topic, anytime. Explore thousands of courses for the lowest price ever!

C Keyword 1-on-1 tutoring Search

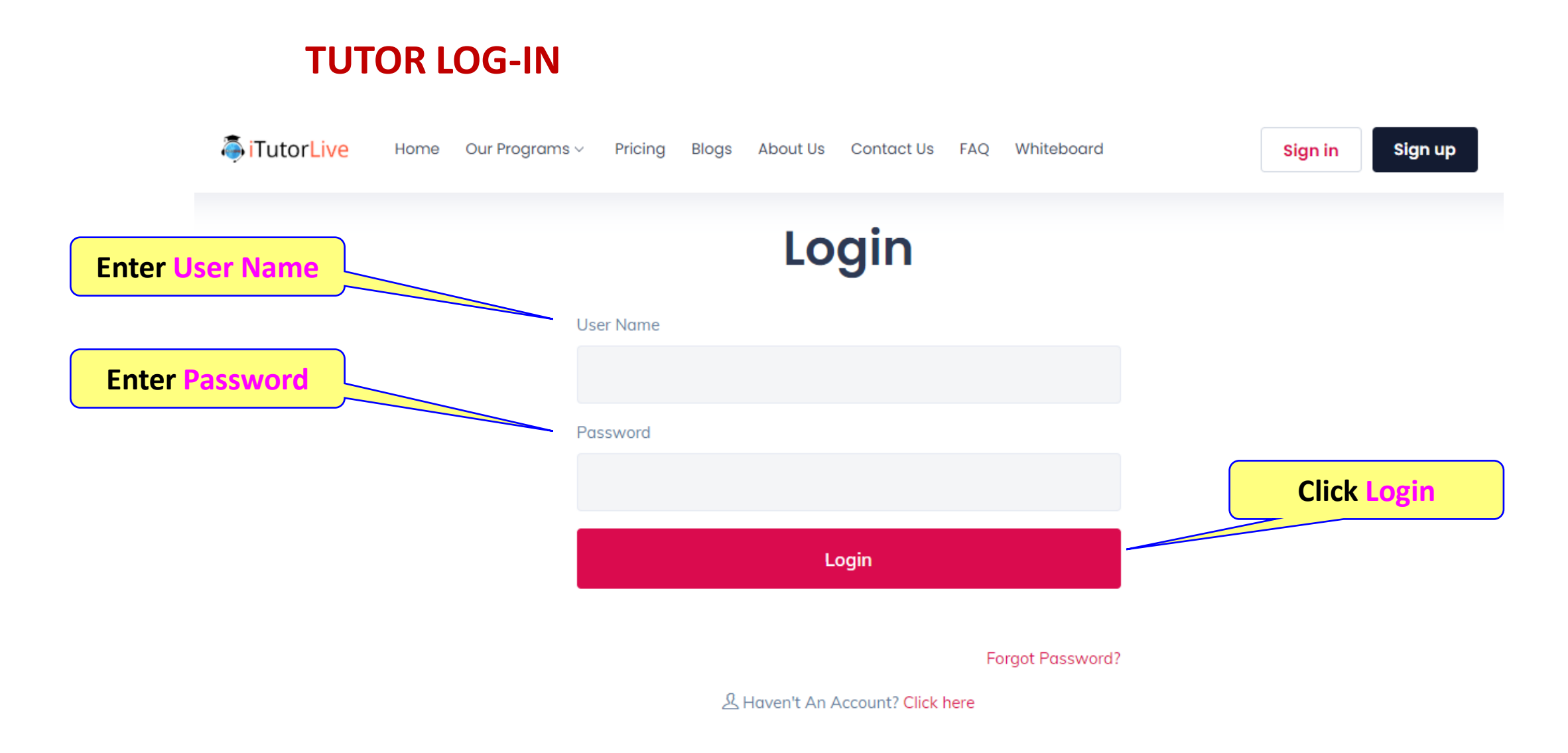

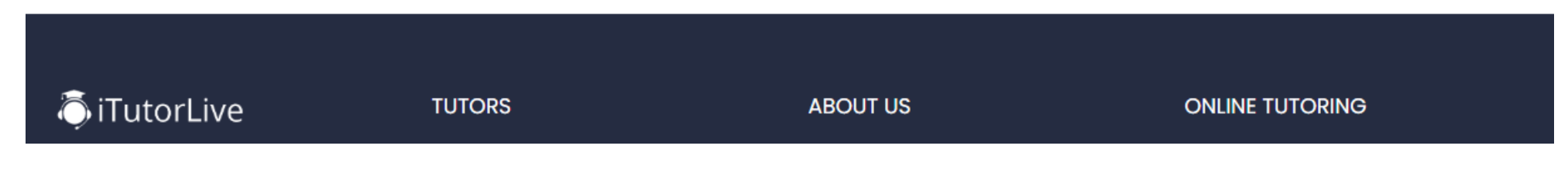

#### **TUTOR DASHBOARD**

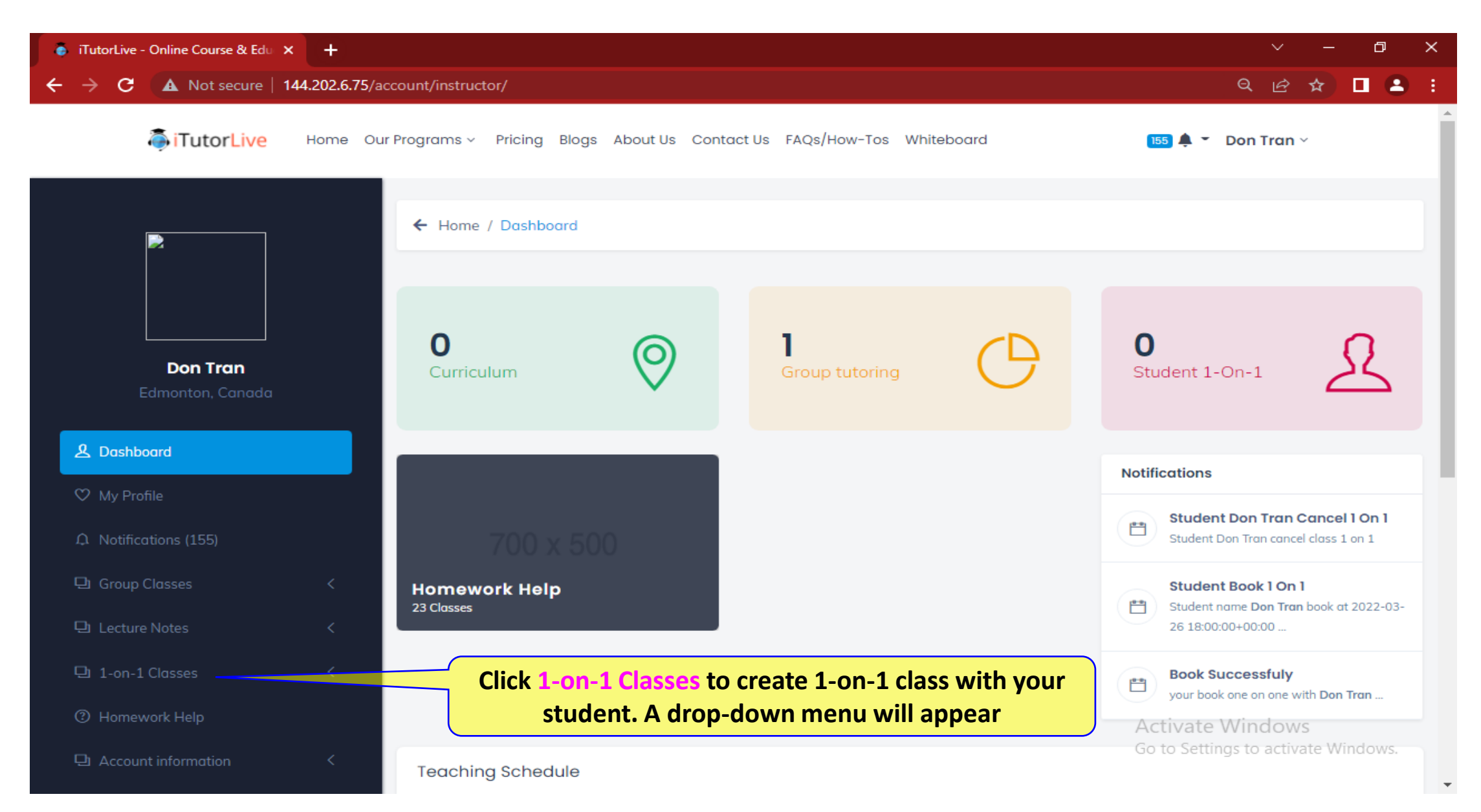

## **TUTOR 1-ON-1 CLASSES**

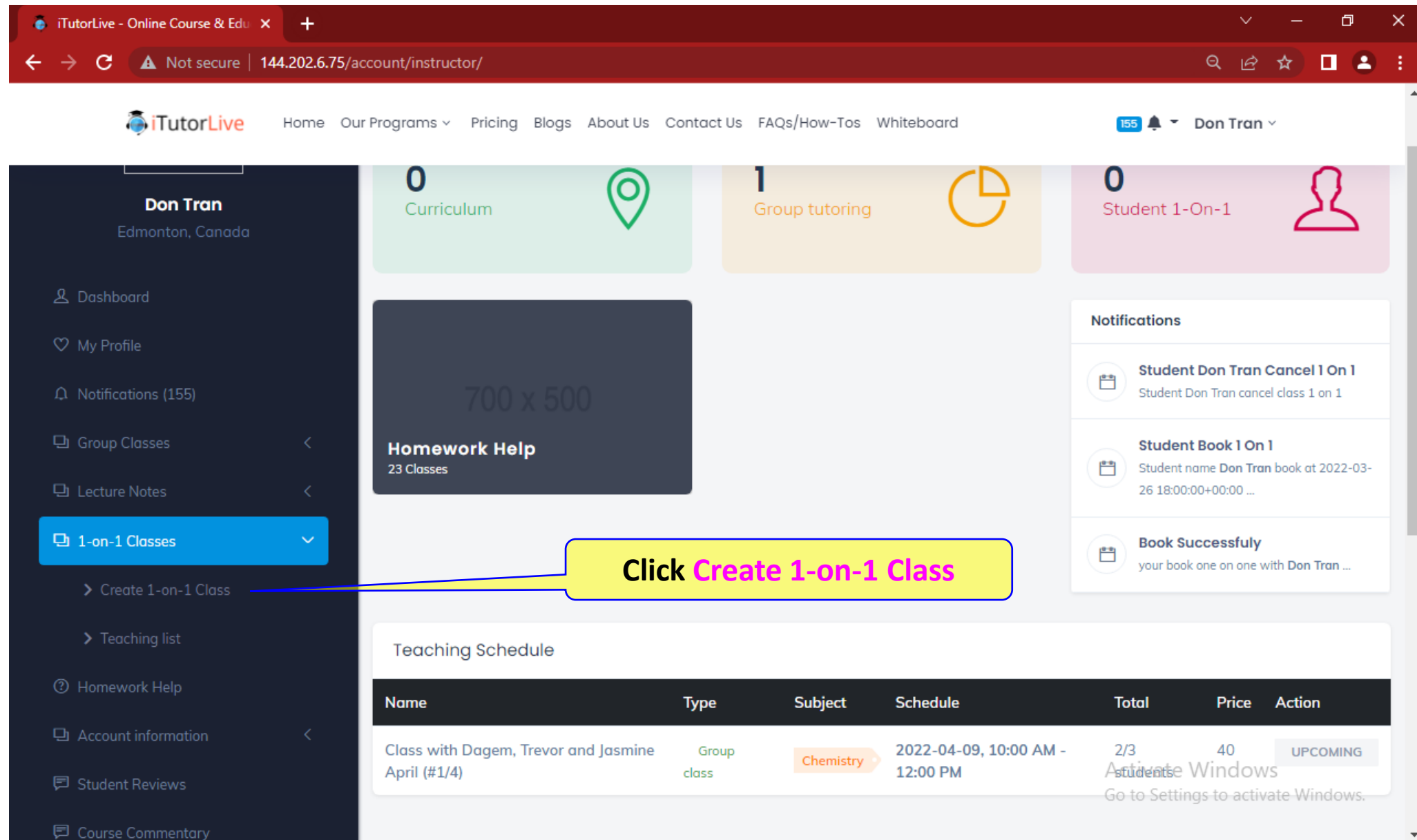

# **TUTOR 1-ON-1 CLASS CREATION PAGE**

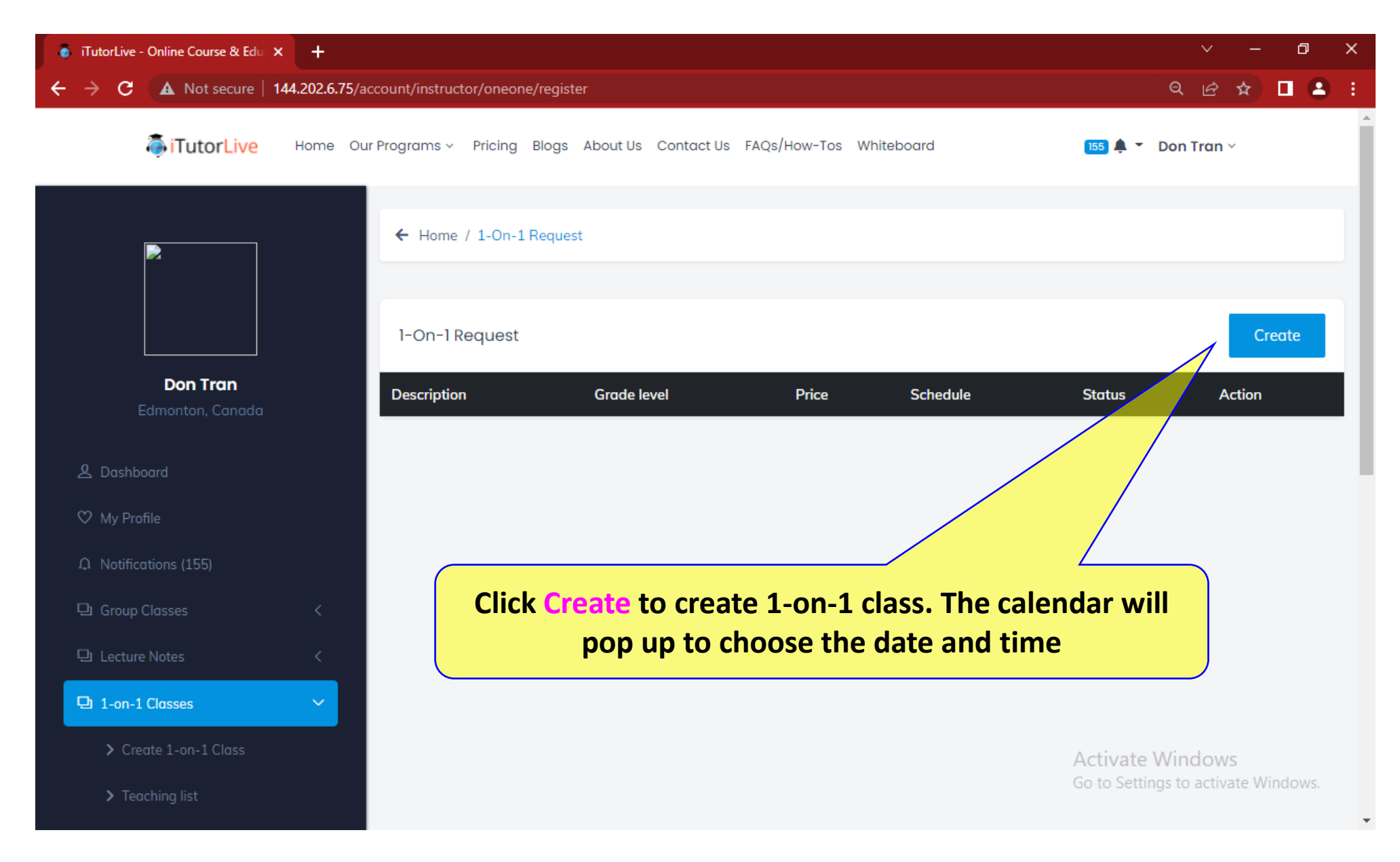

## **TUTOR 1-ON-1 CLASS PAGE**

#### **Enter Start time and End time ACCURATELY. Note: Fee is charged per minute**

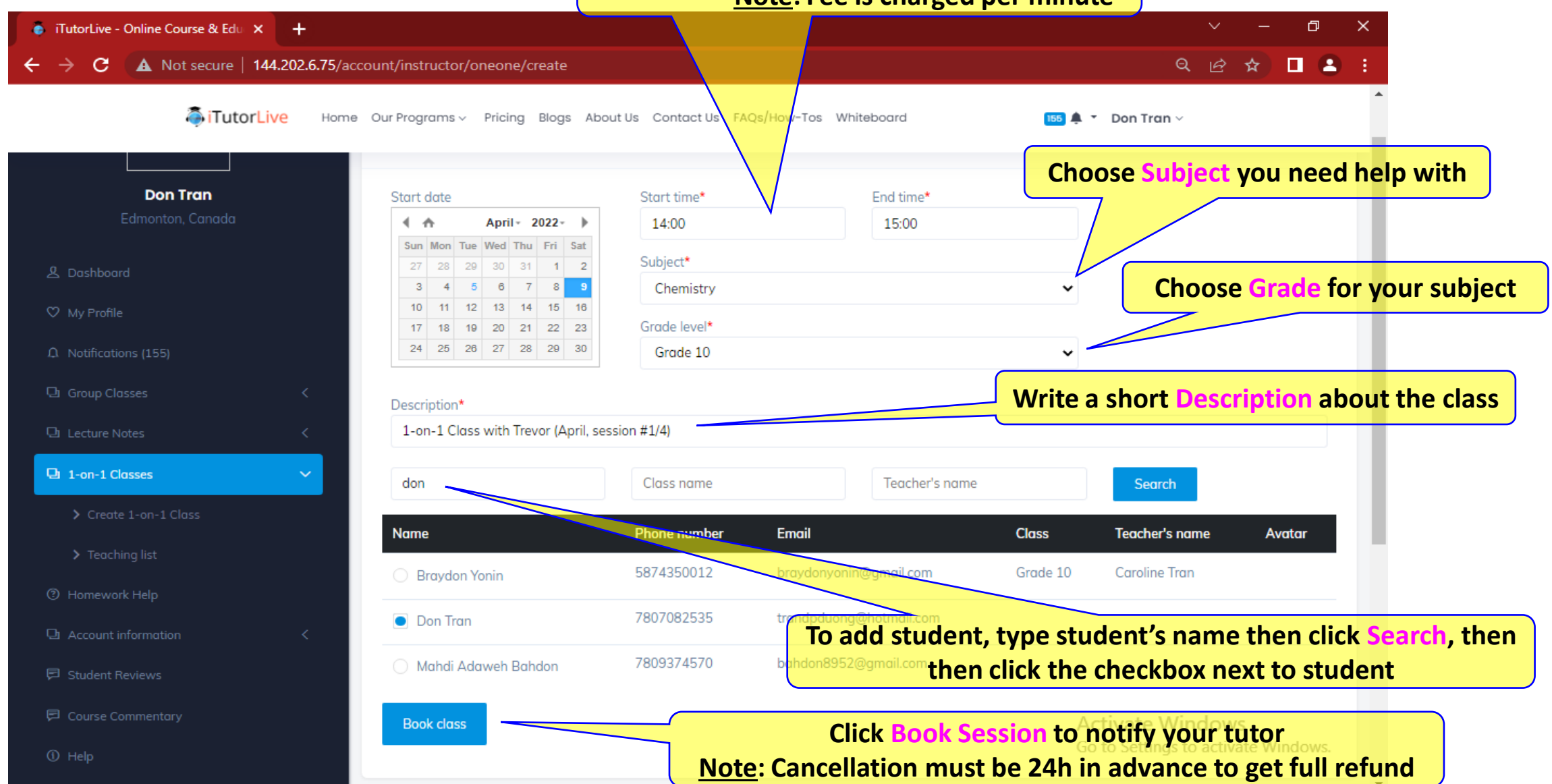

## **TUTOR 1-ON-1 CLASS PAGE**

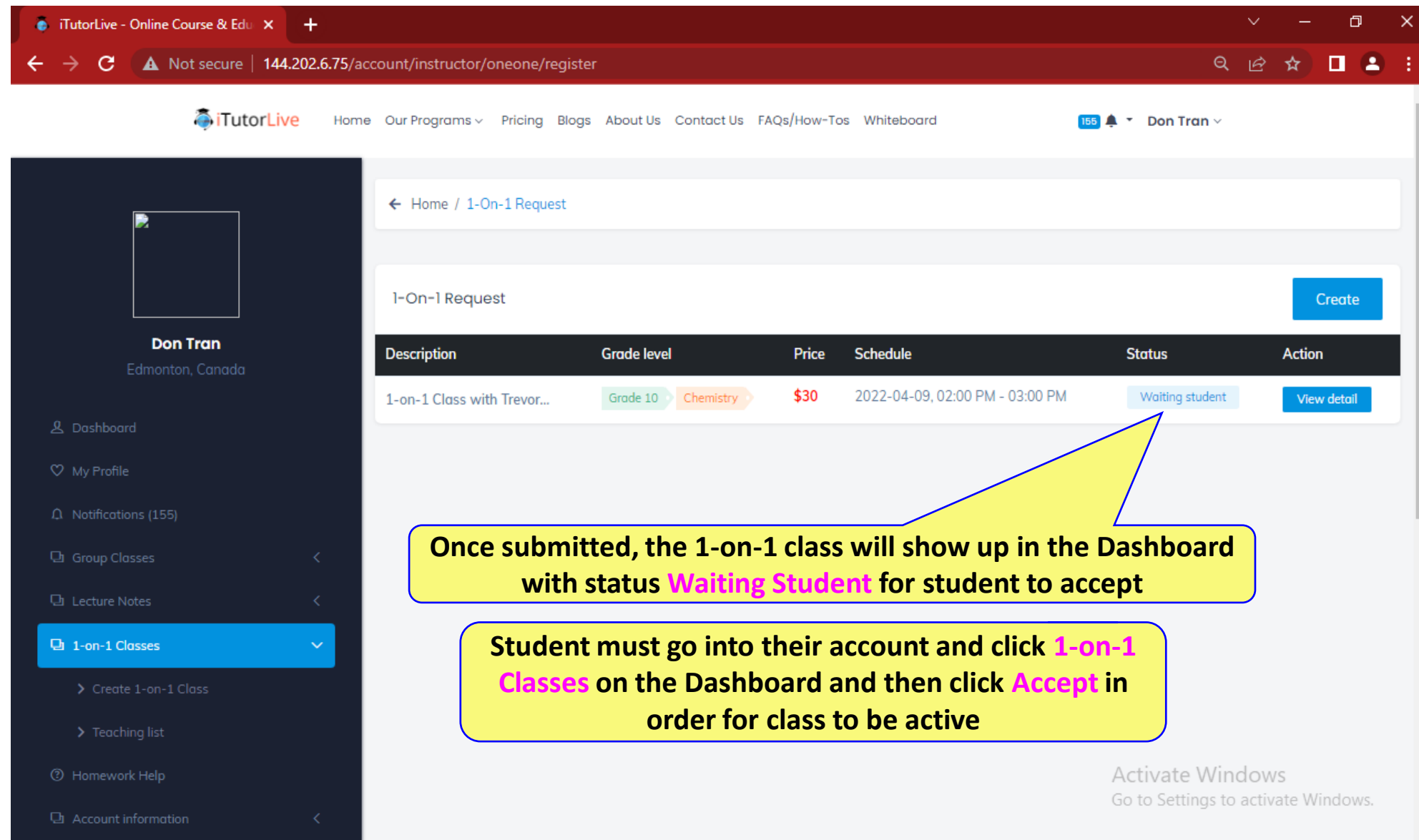

## **TUTOR DASHBOARD**

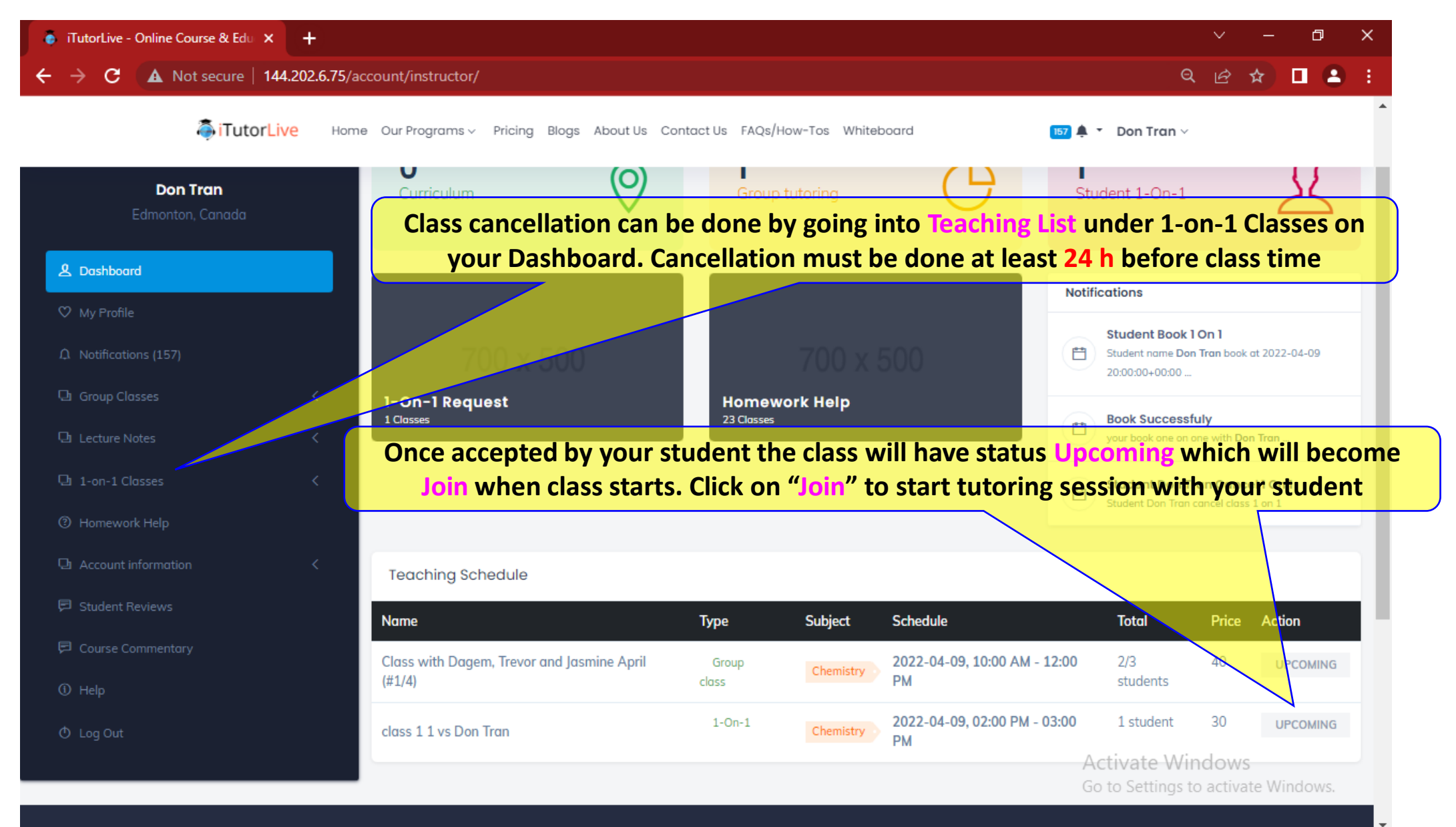